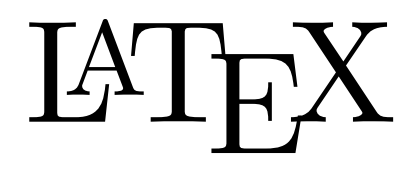

A graduate course for the Information Literacy Program

Semester 1, 2004

Chris Wetherell

chrisw@maths.anu.edu.au http://wwwmaths.anu.edu.au/~chrisw/LaTeX

This course consists of four 2 hour modules:

- Module 1: Introduction running LAT<sub>EX</sub>, chapters, special commands
- Module 2: Layout lists, tables, figures, mathematics
- Module 3: Cross-referencing numbering, bibliographies
- Module 4: Customising defining commands, LAT<sub>EX</sub> packages

On the following pages I have given a rather contrived article as an example of  $\mathbb{A}T\mathbb{F}X$ 's capabilities. The source code used to create the article is also included  $-$  you may wish to use these as a reference.

The web address above contains

- this document
- the article source code and the imported picture file
- course notes for each of the four modules (and some other courses)
- reference material information
- links to useful websites

Please try everything as we go along, and don't hesitate to email me with queries or suggestions. I hope you enjoy the course!

# An example article

Pierre de Fermat<sup>∗</sup> Chris Wetherell†

12 March 2003

#### Abstract

During this course we will cover everything you would need to know to typeset this article — and much, much more... (well, a *bit* more).

## 1 The first section

I am indebted to Prof. S. Argh who showed me how to deal with post-period spacing, like when ending a sentence with S. (Uses  $\setminus_{\square}$  and  $\setminus\mathcal{Q}$ .)

A new paragraph.

Theorem 1.1 (Young, 2001). Theorem statements are often in italics!

Proof. See [You01, 3.3] (includes a detailed historical account of the problem).  $\Box$ 

Conjecture A. Theorem 1.1 is ridiculous.

## 2 The second section

**Example 2.1.** I can use  $my$  chemical element command  $\ell$  in text-mode or maths-mode because I used the \ensuremath command in its definition. Here are  ${}_{6}C^{12}$  and  ${}_{6}C^{13}$  in  $my$  chemeq environment (with optional argument):

$$
{}_4\text{Be}^8 + {}_2\text{He}^4 \rightarrow {}_6\text{C}^{12} + \gamma
$$

(part of CNO cycle)  $7^N$ 

$$
N^{13} \to {}_6C^{13} + e^+ + \nu_e
$$

That's it.

<sup>∗</sup>1601–1665.

<sup>†</sup>Yours truly.

<sup>1</sup>See footnote 2 on page iii, or [Mis83].

### 2.1 A red, purple and orange heading

You'll have to take my word for it on those colours, but this should hopefully look grey as claimed. Equation  $(1)$  below has NO APPLICATIONS WHATSOEVER (although the odd x and  $\lambda$  appear).

### 2.1.1 A comment on subsubsections

Alternative Proof of Theorem 1.1.  $\text{Obviously}.$ 

I don't usually use marginal notes, but Fermat swears by them.

Mathematicians love making up new terminology? For example, subreautomatiser is not a word, but LAT<sub>E</sub>X knows how to hyphenate subreautomatiser because I used the \hyphenation command in the preamble. Subreautomatiser still breaks correctly with different capitalisation. "Hmmmmmmmmmmmmmm," you say, but I can also use  $\setminus$  to hyphenate on the fly.

$$
\alpha_n(x) = \pm \frac{3 e^{\theta + M_1} - 12}{\sqrt{1 + \det \alpha_{n-1}(x)}} \left( \sum_{i=1}^{\infty} \int_{\partial \Omega} f_i^2(t) dt \right) \times \begin{bmatrix} -1 & \lambda^x \\ 0 & 1 \end{bmatrix} . \tag{1}
$$

A bad picture. . .

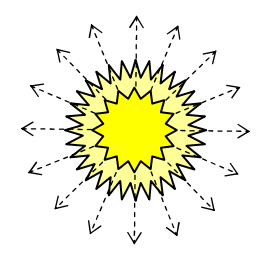

Figure 1: A supernova, apparently

A worse table  $\cdots$ 

| <b>ITEM</b> |          | PRICE        |
|-------------|----------|--------------|
| Maths       | question | \$19,999.00  |
|             | degree   | £1.75        |
| TТ          | support  | free         |
|             |          | $\odot$ 2003 |

Table 1: A spurious table

П

<sup>2</sup>Guilty as charged.

A shortish setence. A much longertence.

A shortish sentence. A much longer sentence. Now compare i on the left.

From an encyclopædia:

insight.

scaling

raising and lowering

rotating reflecting

framing

 $\overline{\text{co}_{\text{tul}}\left[b_i\text{ }n\right]}$ at $\overline{\text{}}\text{Im}$ 

This article lacks

### Fun with minipages (an unnumbered section)

- A bullet.
- $\bullet\,$  Now the following:
	- 1. First item  $-$  find i on the right.
	- 2. Secondly we make these definitions:
		- verb a doing word.

noun a lazy word that does nothing.

- 3. That's not all.
	- (a) This isn't either.
	- (b) i. Ignore this. ii. And this.
	- (c) This might be the end. Check below.
- No, another bullet. How violent.

I do not approve.

 $\ldots\ldots\textcolor{red}{\mathbf{The}} \textcolor{red}{\mathbf{m}{\mathbf{e}}\textcolor{red}{\mathbf{m}{\mathbf{d}}\textcolor{red}{\mathbf{s}}\textcolor{red}{\mathbf{s}}\$ 

the source code

## References

- [Mis83] A. Miscreant. 'On certain aspects of properties', J. Appl. Apps. 66(2) : 267–276, 1983.
- [You01] David S. Young. Thin Lie algebras with long second chains. PhD thesis, ANU, 2001.

```
\documentclass[12pt,a4paper,twoside]{article}
```

```
\pagestyle{myheadings}
\markboth{Fermat and Wetherell}{An example article}
\pagenumbering{roman}
\setcounter{page}{2}
```

```
\addtolength{\oddsidemargin}{1cm}
\addtolength{\evensidemargin}{-1cm}
\addtolength{\marginparwidth}{-1.5cm}
```

```
\hyphenation{sub-re-auto-mat-iser}
```

```
\usepackage{graphics}
\usepackage{color}
\definecolor{purple}{rgb}{0.5,0,1}
\definecolor{orange}{cmyk}{0,0.7,1,0}
\definecolor{midgrey}{gray}{0.5}
```

```
\usepackage{amsthm}
\newtheorem{thm}{Theorem}[section]
\newtheorem{conj}{Conjecture}
\renewcommand{\theconj}{\Alph{conj}}
\theoremstyle{definition}
\newtheorem{ex}[thm]{Example}
```

```
\newenvironment{chemeq}[1][]{\begin{displaymath}
   \parbox{0.5\textwidth}{\hspace{2cm}#1\hspace*{\fill}}
  \parbox{0.5\textwidth}}
  {\end{displaymath}}
```

```
\newcommand{\el}[3]{\enskip:13pt\enskip}
```

```
\begin{document}
```

```
\title{An example article}
\author{Pierre de Fermat\thanks{1601--1665.} \and
       Chris Wetherell\thanks{Yours truly.}}
\date{12 March 2003}
\maketitle
```

```
\begin{abstract}
\noindent During this course we will cover everything you would
need to know to typeset this article --- and much, much more\ldots
(well, a \emph{bit} more).
\end{abstract}
```

```
\section{The first section}
```
I am indebted to Prof.\ S. Argh who showed me how to deal with

```
post-period spacing, like when ending a sentence with S\@. (Uses
\verb|\verb*+\\ + and \verb|\verb+\\@+\\,.|A new paragraph.
\begin{thm}[Young, 2001] \label{itthm}
Theorem statements are often in italics\footnote{See
footnote~\ref{subnote} on page~\pageref{subnote}, or
\cite{mis}.}\hspace{-1ex}.
\end{thm}
\begin{proof}
See \cite[3.3]{young:thesis} (includes a detailed historical
account of the problem).
\end{proof}
\begin{conj}
Theorem~\ref{itthm} is ridiculous.
\end{conj}
\section{The second section}
\begin{ex}\label{chemex}
I can use \emph{my} chemical element command \verb+\el+ in
text-mode or maths-mode because I used the \verb+\ensuremath+
command in its definition. Here are \el{C}{12}{6} and
\el{C}{13}{6} in \emph{my} \verb+chemeq+ environment (with
optional argument):
 \begin{chemeq}
 {\$ \el{Be}{4}+\el{He}{4}{2}\to\el{C}{12}{6}+\gamma\end{chemeq}
 \begin{chemeq}[(part of CNO cycle)]
 {\$ \ell\{N}_{13}{7}\to\ell\{C}_{13}{6}+e^{+}+\nu_{e}\end{chemeq}
That's it.
\end{ex}
\subsection{\textcolor{red}{A red,} \textcolor{purple}{purple and}
\textcolor{orange}{orange heading}}
\begin{flushright}
{\sffamily You'll have to take my word for it on those colours,
\textcolor{midgrey}{but \emph{this} should hopefully look grey as
claimed.}} Equation~(\ref{niceqn}) below has \textsc{No
Applications Whatsoever} (although the odd $x$ and $\lambda$
appear).
\end{flushright}
\marginpar{\scriptsize\raggedright I don't usually use marginal
```
notes, but \textbf{Fermat} swears by them.}

vi

\subsubsection{A comment on subsubsections}

\end{tabular}

\end{table}

\caption{A spurious table}

}

```
\begin{proof}[Alternative Proof of Theorem~\ref{itthm}]
{\Large Obvious!} \textcolor{white}{Well spotted!}
\end{proof}
```

```
Mathematicians love making up new terminology\footnote{Guilty as
charged.\label{subnote}}\hspace{-1ex}. For example,
subreautomatiser is not a word, but \LaTeX\ knows how to hyphenate
subreautomatiser because I used the \verb+\hyphenation+ command in
the preamble. Subreautomatiser still breaks correctly with
different capitalisation. ''Hmmmmmmm\-mmmmmmmmm,'' you say, but I
can also use \verb+\-+ to hyphenate on the fly.
\begin{equation}\label{niceqn}
\alpha_{n}(x)=\pm\frac{3\,e^{\theta+M_{1}}-12}{\sqrt{1+\det\alpha_{n-1}(x)}}
\,\left( \sum_{i=1}^{\infty} \int_{\partial\Omega}f_{i}^{2}(t)\,dt\right) \times\left[\begin{array}{rc}
 -1 & \lambda^{x} \\
 0 & 1
\end{array}\right].
\end{equation}
A bad picture\ldots
\begin{figure}[ht]
\centering
\includegraphics[88mm,242mm][125mm,266mm]{supernova.eps}
% if you want to have a play around with these things, you can download
% the file supernova.eps from http://wwwmaths.anu.edu.au/~chrisw/LaTeX/
\caption{A supernova, apparently}
\end{figure}
A worse table$\,\cdots$
\begin{table}[ht]
\centering
{
\renewcommand{\arraystretch}{1.5}
\begin{tabular}{|ll||r|} \cline{3-3}
 \multicolumn{2}{c||}{ITEM} &
 \multicolumn{1}{c|}{PRICE}\\\hline\hline
Maths & question & \$19,999.00 \\ \cline{2-3}
 & degree & \pounds 1.75\\
 \hline IT & support & free \\
 \multicolumn{2}{1}{} & \multicolumn{1}{|1||}{\small\copyright\
 2003}\\\hline
```
vii

```
\section*{Fun with minipages (an unnumbered section)}
\begin{minipage}[t]{0.45\textwidth}
 \begin{itemize}
  \item A bullet.
  \item Now the following:
   \begin{enumerate}
    \item First item --- find \'{\i} on the right. % see below
    \item Secondly we make these definitions:
     \begin{description}
      \item[verb] a doing word.
      \item[noun] a lazy word that does nothing.
     \end{description}
    \item That's not all.
     \begin{enumerate}
      \item This isn't either.
      \item \begin{enumerate}
             \item Ignore this.
             \item And this.
            \end{enumerate}
      \item This might be the end. Check below.
     \end{enumerate}
   \end{enumerate}
  \item No, another bullet. How violent.
        I do not approve.
 \end{itemize}
\end{minipage}
 \hfill
\begin{minipage}[t]{0.4\textwidth}
 \begin{tabbing}
 A shortish \leq setence.
 A much longer \> sentence.\\
 \setminusA much longer \= sentence. \kill
 A shortish \> sentence.\&setA much longer \> sentence.\\
 Now compare \a'{\iota} on the left.
   % eg. \alpha' needed for accents in tabbing environment,
   % instead of the usual \backslash' above
 \end{tabbing}
\bigskip
From an encyclop\ae dia:
\begin{quote}
```
This article lacks insight.

\end{quote}

```
viii
```

```
\scalebox{3}[0.8]{scaling}\\
rota$\!$\rotatebox{30}{ting}\\
\reflectbox{reflecting}\\
\raisebox{4pt}{raising} and \raisebox{-4pt}{lowering}\\
\fbox{framing}\\
\raisebox{-2pt}{co}\rotatebox{180}{m}\fbox{\rotatebox{-20}{bi}n}%
\raisebox{3pt}{a\reflectbox{t}}\scalebox{0.75}[2]{io}n
\end{minipage}
```
\bigskip

```
{\bf s\shape\hfill\hbox{dotfill\duge The \hbox{dull}}end\hfill}
\parbox[b]{1.5cm}{\tiny\raggedleft see over for the source code}
```
\begin{thebibliography}{You01}

\bibitem[Mis83]{mis} A. Miscreant. 'On certain aspects of properties', \emph{J. Appl. Apps.} \textbf{66(2)} : 267--276, 1983.

```
\bibitem[You01]{young:thesis} David S. Young. \emph{Thin Lie
algebras with long second chains}. PhD thesis, ANU, 2001.
\end{thebibliography}
```
\end{document}